# Today

### Threads review

- Sharing
- Mutual exclusion
- Semaphores

### **Traditional View of a Process**

Process = process context + code, data, and stack

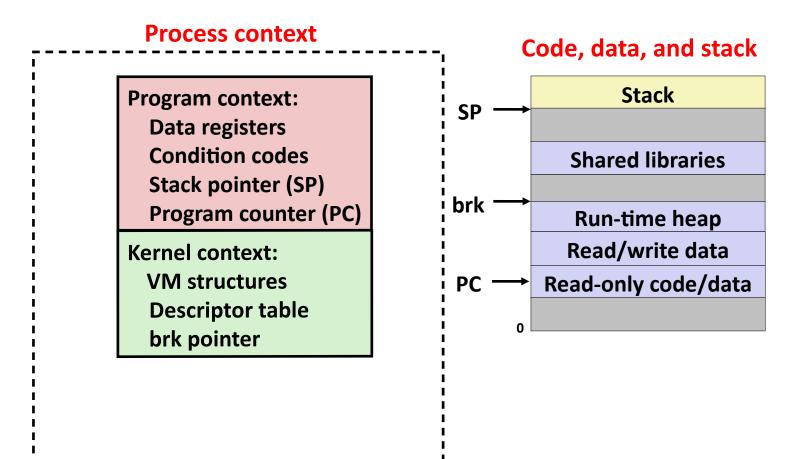

### **Alternate View of a Process**

Process = thread + code, data, and kernel context

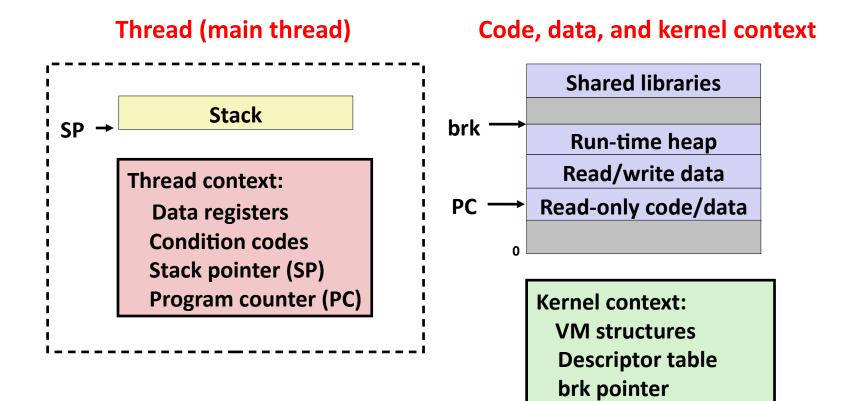

# **A Process With Multiple Threads**

#### Multiple threads can be associated with a process

- Each thread has its own logical control flow
- Each thread shares the same code, data, and kernel context
- Each thread has its own stack for local variables
  - but not protected from other threads
- Each thread has its own thread id (TID)

#### Thread 1 (main thread) Thread 2 (peer thread)

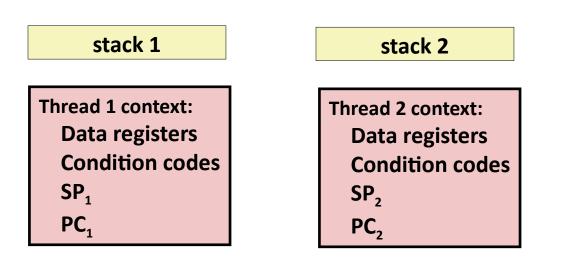

#### Shared code and data

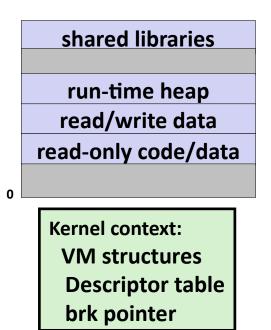

# **Shared Variables in Threaded C Programs**

- Question: Which variables in a threaded C program are shared?
  - The answer is not as simple as "global variables are shared" and "stack variables are private"
- Def: A variable x is shared if and only if multiple threads reference some instance of x.

#### Requires answers to the following questions:

- What is the memory model for threads?
- How are instances of variables mapped to memory?
- How many threads might reference each of these instances?

# **Threads Memory Model: Conceptual**

- Multiple threads run within the context of a single process
- Each thread has its own separate thread context
  - Thread ID, stack, stack pointer, PC, condition codes, and GP registers

#### All threads share the remaining process context

- Code, data, heap, and shared library segments of the process virtual address space
- Open files and installed handlers

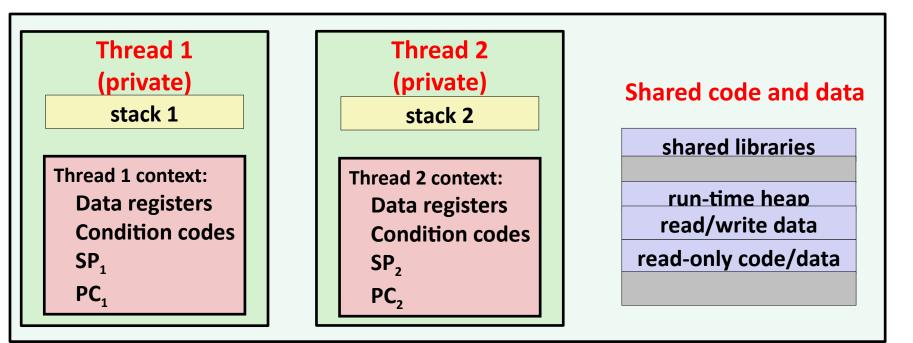

# **Threads Memory Model: Actual**

#### Separation of data is not strictly enforced:

- Register values are truly separate and protected, but...
- Any thread can read and write the stack of any other thread

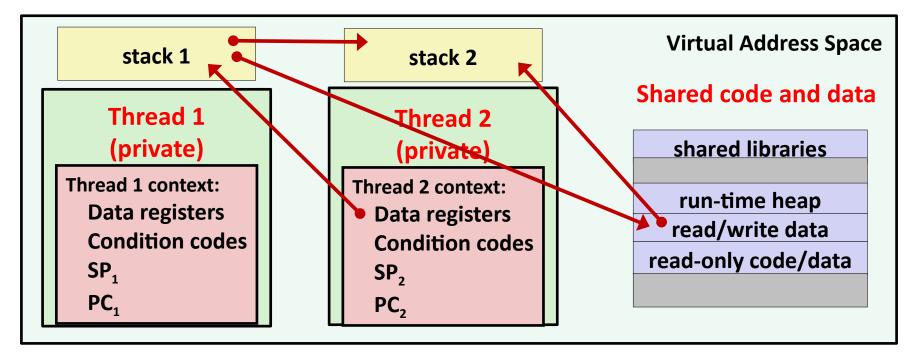

The mismatch between the conceptual and operation model is a source of confusion and errors

### **Example Program to Illustrate Sharing**

```
void *thread(void *varqp)
char **ptr; /* global var */
                                           long myid = (long) vargp;
int main(int argc, char *argv[])
                                           static {int cnt = 0;
  long i;
                                           printf("[%ld]: %s (cnt=%d) \n",
  pthread t tid;
                                                   myid, ptr[myid], ++cnt);
  char *msgs[2] = \{
                                           return NULL;
    "Hello from foo",
    "Hello from bar"
  };
                                         Peer thread's reference main thread's stack
                                         indirectly through global ptr variable
  ptr = msgs;
  for (i = 0; i < 2; i++)
    Pthread create(
      &tid, NULL,
      thread, (void *)i);
                                                 A common, but inelegant way to
  Pthread exit(NULL);
                                                  pass a single argument to a
                             sharing.c
                                                  thread routine
```

# **Mapping Variable Instances to Memory**

### Global variables

- Def: Variable declared outside of a function
- Virtual memory contains exactly one instance of any global variable

### Local variables

- Def: Variable declared inside function without static attribute
- Each thread stack contains one instance of each local variable

#### Local static variables

- Def: Variable declared inside function with the static attribute
- Virtual memory contains exactly one instance of any local static variable.

# **Mapping Variable Instances to Memory**

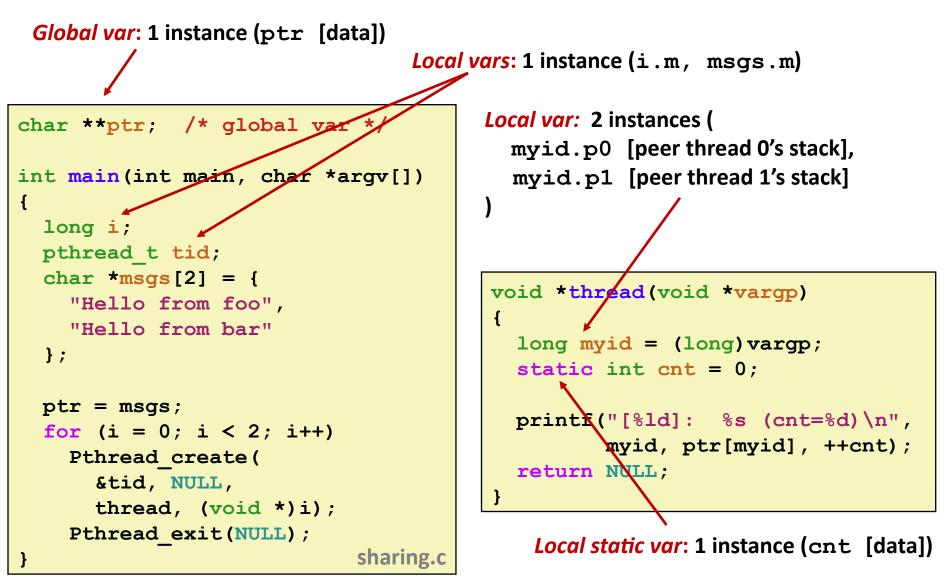

# **Shared Variable Analysis**

#### Which variables are shared?

|                 |           | Referenced by main thread? | Referenced by peer thread 0 |                              |                  |
|-----------------|-----------|----------------------------|-----------------------------|------------------------------|------------------|
|                 | ptr       | yes                        | yes                         | yes                          |                  |
|                 | cnt       | no                         | yes                         | yes                          |                  |
|                 | i.m       | yes                        | no                          | no                           |                  |
|                 | msgs.m    | yes                        | yes                         | yes                          |                  |
|                 | myid.p0   | ) no                       | yes                         | no                           |                  |
|                 | myid.p1   | . no                       | no                          | yes                          |                  |
| char            | **ptr; /  | '* global var              | */                          |                              |                  |
| int m           | ain(int m | ain, char *ar              | gv[]) {                     | void <b>*thread(</b> void    | d <b>*vargp)</b> |
|                 |           | <pre>cead_t tid;</pre>     |                             | {                            |                  |
| cha:            | r *msgs[2 | !] = {"Hello f             |                             | long myid = (lo              |                  |
| ptr             | = msgs;   | "HELLO I                   | rom bar" };                 | static int cnt               | = 0;             |
| _               | -         | i < 2; i++)                |                             | <pre>printf("[%ld]:</pre>    | %s (cnt=%d)\n",  |
| Pthread_create( |           |                            |                             | <pre>tr[myid], ++cnt);</pre> |                  |
|                 | &tid, NU  | LL, thread, (v             | oid *)i);                   | <pre>return NULL;</pre>      |                  |
| Pth             | read_exit | :(NULL);                   | Ļ                           | }                            |                  |

# **Shared Variable Analysis**

### Which variables are shared?

| Variable<br>instance | Referenced by main thread? | Referenced by peer thread 0? | <i>Referenced by peer thread 1?</i> |
|----------------------|----------------------------|------------------------------|-------------------------------------|
| ptr                  | yes                        | yes                          | yes                                 |
| cnt                  | no                         | yes                          | yes                                 |
| i.m                  | yes                        | no                           | no                                  |
| msgs.m               | yes                        | yes                          | yes                                 |
| myid.p0              | no                         | yes                          | no                                  |
| myid.p1              | no                         | no                           | yes                                 |

Answer: A variable x is shared iff multiple threads reference at least one instance of x. Thus:

- ptr, cnt, and msgs are shared
- i and myid are not shared

# **Synchronizing Threads**

- Shared variables are handy...
- ...but introduce the possibility of nasty *synchronization* errors.

### badcnt.c: Improper Synchronization

```
/* Global shared variable */
volatile long cnt = 0; /* Counter */
```

```
int main(int argc, char **argv) {
   pthread t tid1, tid2;
```

```
long niters = atoi(argv[1]);
```

```
/* Check result */
if (cnt != (2 * niters))
    printf("BOOM! cnt=%ld\n", cnt);
else
    printf("OK cnt=%ld\n", cnt);
exit(0);
```

badcnt.c

```
/* Thread routine */
void *thread(void *vargp) {
   long i;
   long niters =
     *((long *)vargp);
   for (i = 0; i < niters; i++)
     cnt++;
   return NULL;
}</pre>
```

```
linux> ./badcnt 10000
OK cnt=20000
linux> ./badcnt 10000
BOOM! cnt=13051
linux>
```

#### cnt should equal 20,000.

What went wrong?

### **Assembly Code for Counter Loop**

C code for counter loop in thread i

for (i = 0; i < niters; i++)
 cnt++;</pre>

#### Asm code for thread i

| testq<br>jle                 | (%rdi), %rcx<br>%rcx,%rcx<br>.L2<br>\$0, %eax       | } H <sub>i</sub> : Head                                                                                     |
|------------------------------|-----------------------------------------------------|----------------------------------------------------------------------------------------------------|
| .L3:<br>movq<br>addq<br>movq | <pre>cnt(%rip),%rdx \$1, %rdx %rdx, cnt(%rip)</pre> | $ \begin{array}{c} L_i : \text{Load cnt} \\ U_i : \text{Update cnt} \\ S_i : \text{Store cnt} \end{array} $ |
| addq<br>cmpq<br>jne<br>.L2:  | \$1, %rax<br>%rcx, %rax<br>.L3                      | $\left. \right\} T_i$ : Tail                                                                                |

### **Concurrent Execution**

Key idea: In general, any sequentially consistent interleaving is possible, but some give an unexpected result!

ΟΚ

- I<sub>i</sub> denotes that thread i executes instruction I
- %rdx, is the content of %rdx in thread i's context

| i (thread) | instr <sub>i</sub>    | %rdx <sub>1</sub> | %rdx <sub>2</sub> | cnt |
|------------|-----------------------|-------------------|-------------------|-----|
| 1          | H <sub>1</sub>        | -                 | -                 | 0   |
| 1          | $L_1$                 | 0                 | -                 | 0   |
| 1          | $U_1$                 | 1                 | -                 | 0   |
| 1          | <b>S</b> <sub>1</sub> | 1                 | -                 | 1   |
| 2          | H <sub>2</sub>        | -                 | -                 | 1   |
| 2          | L <sub>2</sub>        | -                 | 1                 | 1   |
| 2          | U <sub>2</sub>        | -                 | 2                 | 1   |
| 2          | <b>S</b> <sub>2</sub> | -                 | 2                 | 2   |
| 2          | T <sub>2</sub>        | -                 | 2                 | 2   |
| 1          | T <sub>1</sub>        | 1                 | -                 | 2   |

### **Concurrent Execution**

Key idea: In general, any sequentially consistent interleaving is possible, but some give an unexpected result!

- I<sub>i</sub> denotes that thread i executes instruction I
- %rdx, is the content of %rdx in thread i's context

| i (thread) | instr <sub>i</sub> | %rdx <sub>1</sub> | %rdx <sub>2</sub> | cnt |    |                  |
|------------|--------------------|-------------------|-------------------|-----|----|------------------|
| 1          | H <sub>1</sub>     | -                 | _                 | 0   |    | Thread 1         |
| 1          | L <sub>1</sub>     | 0                 | -                 | 0   |    | critical section |
| 1          |                    | 1                 | -                 | 0   |    | cifical section  |
| 1          | S <sub>1</sub>     | 1                 | -                 | 1   |    | Thread 2         |
| 2          | H <sub>2</sub>     | -                 | -                 | 1   |    | critical section |
| 2          | L <sub>2</sub>     | -                 | 1                 | 1   |    |                  |
| 2          | U <sub>2</sub>     | -                 | 2                 | 1   |    |                  |
| 2          | S <sub>2</sub>     | -                 | 2                 | 2   |    |                  |
| 2          | T <sub>2</sub>     | -                 | 2                 | 2   |    |                  |
| 1          | T <sub>1</sub>     | 1                 | -                 | 2   | ОК |                  |

## **Concurrent Execution (cont)**

Incorrect ordering: two threads increment the counter, but the result is 1 instead of 2

| i (thread) | instr <sub>i</sub>    | %rdx <sub>1</sub> | %rdx <sub>2</sub> | cnt |       |
|------------|-----------------------|-------------------|-------------------|-----|-------|
| 1          | H <sub>1</sub>        | -                 | -                 | 0   |       |
| 1          | L <sub>1</sub>        | 0                 | -                 | 0   |       |
| 1          | U <sub>1</sub>        | 1                 | -                 | 0   |       |
| 2          | Η,                    | -                 | -                 | 0   |       |
| 2          | L <sub>2</sub>        | -                 | 0                 | 0   |       |
| 1          | <b>S</b> <sub>1</sub> | 1                 | _                 | 1   |       |
| 1          | T <sub>1</sub>        | 1                 | -                 | 1   |       |
| 2          | $U_2$                 | -                 | 1                 | 1   |       |
| 2          | S <sub>2</sub>        | -                 | 1                 | 1   |       |
| 2          | T <sub>2</sub>        | -                 | 1                 | 1   | Oops! |

# **Concurrent Execution (cont)**

### How about this ordering?

| i (thread) | instr <sub>i</sub>    | %rdx <sub>1</sub> | %rdx <sub>2</sub> | cnt |      |
|------------|-----------------------|-------------------|-------------------|-----|------|
| 1          | H <sub>1</sub>        |                   |                   | 0   |      |
| 1          | L <sub>1</sub>        | 0                 |                   |     |      |
| 2          | H <sub>2</sub>        |                   |                   |     |      |
| 2          | L <sub>2</sub>        |                   | 0                 |     |      |
| 2          | U <sub>2</sub>        |                   | 1                 |     |      |
| 2          | S <sub>2</sub>        |                   | 1                 | 1   |      |
| 1          | U <sub>1</sub>        | 1                 |                   |     |      |
| 1          | S <sub>1</sub>        | 1                 |                   | 1   |      |
| 1          | <b>T</b> <sub>1</sub> |                   |                   | 1   |      |
| 2          | T <sub>2</sub>        |                   |                   | 1   | Oops |

We can analyze the behavior using a progress graph

### **Progress Graphs**

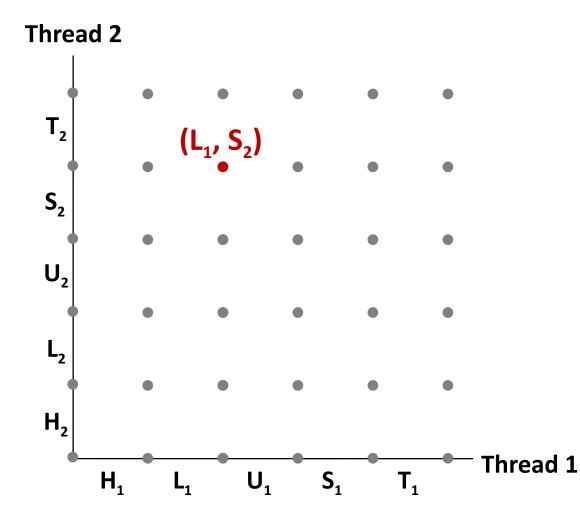

A progress graph depicts the discrete execution state space of concurrent threads.

Each axis corresponds to the sequential order of instructions in a thread.

Each point corresponds to a possible *execution state* (Inst<sub>1</sub>, Inst<sub>2</sub>).

E.g.,  $(L_1, S_2)$  denotes state where thread 1 has completed  $L_1$  and thread 2 has completed  $S_2$ .

### **Trajectories in Progress Graphs**

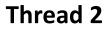

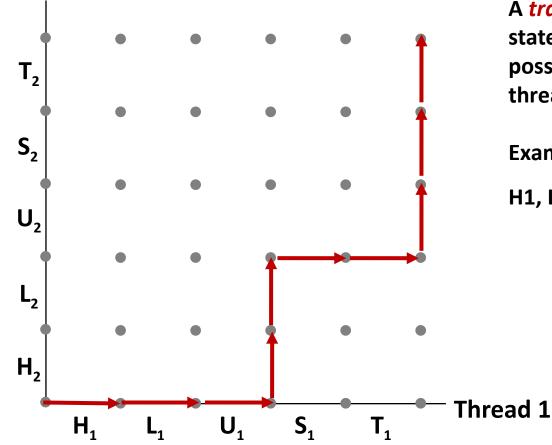

A *trajectory* is a sequence of legal state transitions that describes one possible concurrent execution of the threads.

**Example:** 

H1, L1, U1, H2, L2, S1, T1, U2, S2, T2

### **Trajectories in Progress Graphs**

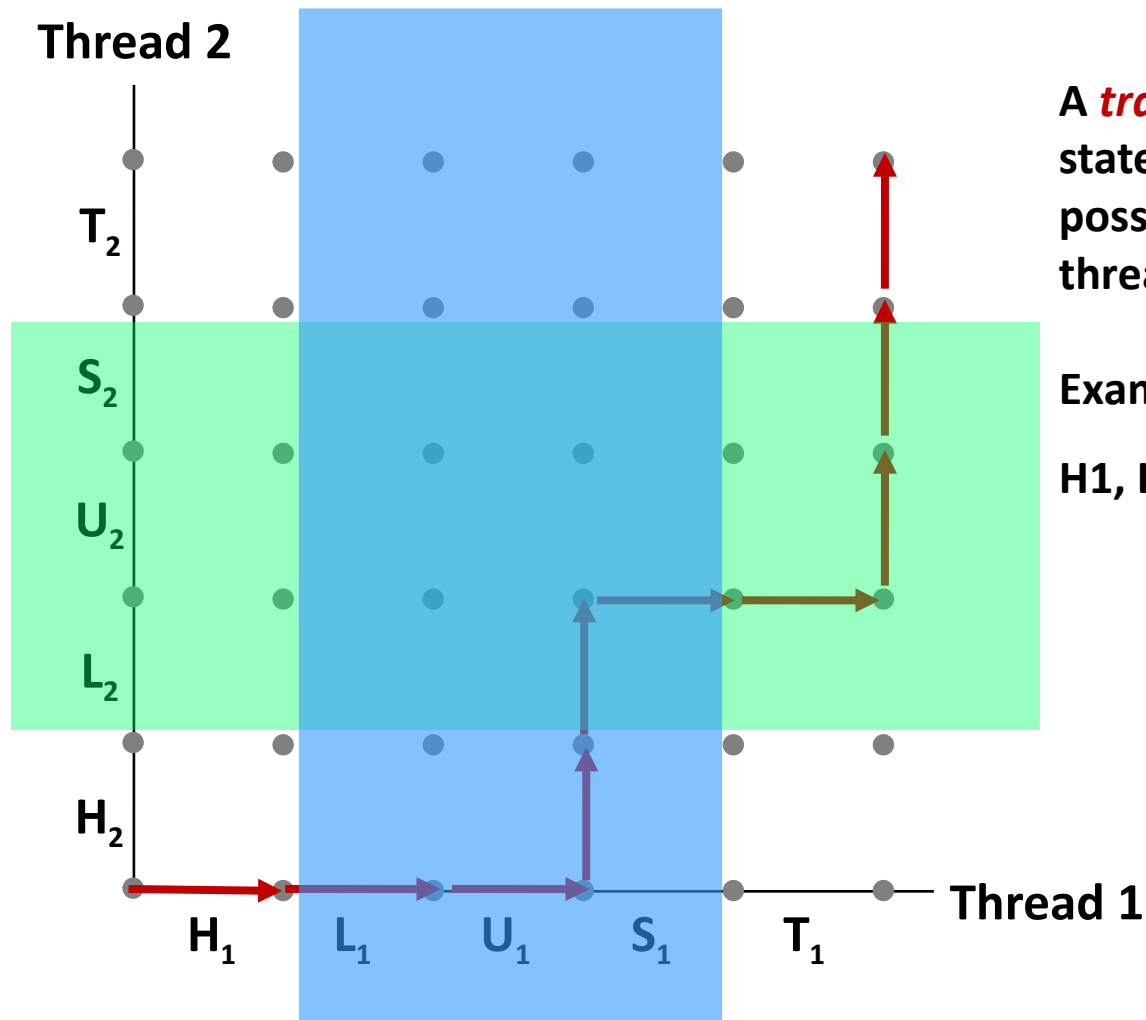

A *trajectory* is a sequence of legal state transitions that describes one possible concurrent execution of the threads.

**Example:** 

H1, L1, U1, H2, L2, S1, T1, U2, S2, T2

# **Critical Sections and Unsafe Regions**

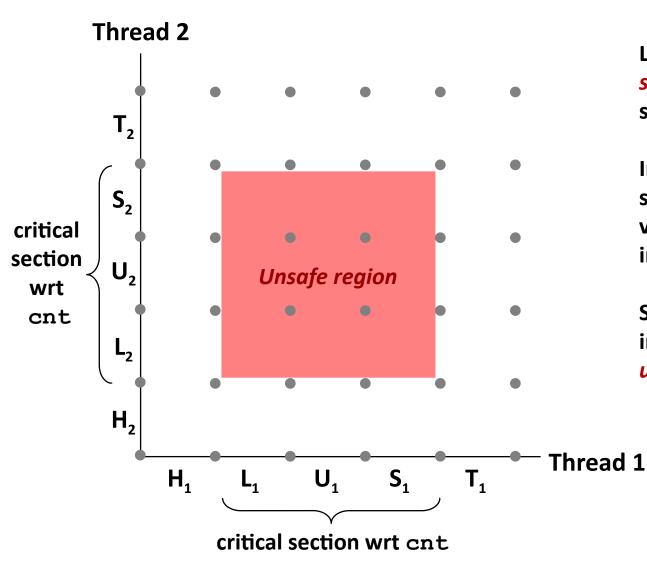

L, U, and S form a *critical section* with respect to the shared variable cnt

Instructions in critical sections (wrt some shared variable) should not be interleaved

Sets of states where such interleaving occurs form *unsafe regions* 

# **Critical Sections and Unsafe Regions**

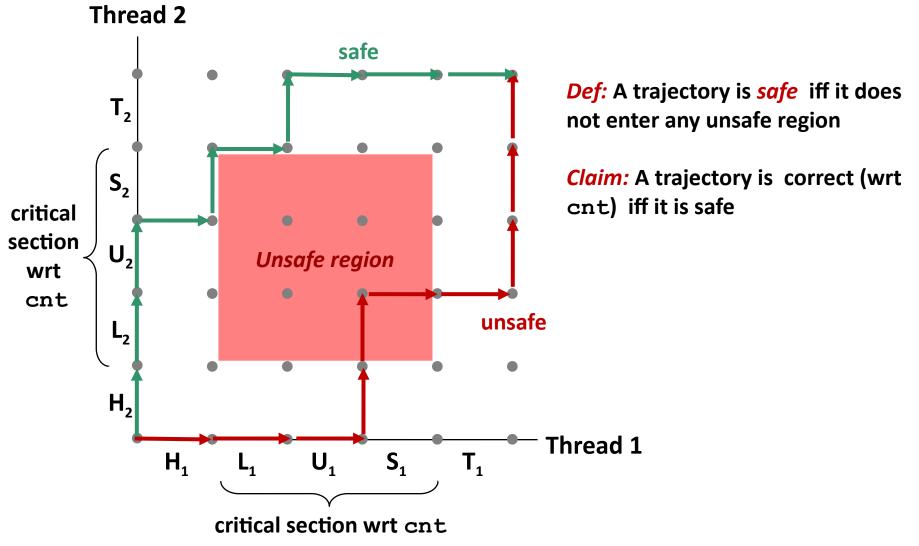

### badcnt.c: Improper Synchronization

```
/* Global shared variable */
volatile long cnt = 0; /* Counter */
int main(int argc, char **argv) {
  long niters;
  pthread t tid1, tid2;
  niters = atoi(argv[1]);
  Pthread create (&tid1, NULL,
                 thread, &niters);
  Pthread create (&tid2, NULL,
                 thread, &niters);
  Pthread join(tid1, NULL);
  Pthread join(tid2, NULL);
  /* Check result */
  if (cnt != (2 * niters))
```

```
printf("BOOM! cnt=%ld\n", cnt);
else
```

```
printf("OK cnt=%ld\n", cnt);
exit(0);
```

badcnt.c

| <pre>/* Thread routine */ void *thread(void *vargp) {</pre> |  |
|-------------------------------------------------------------|--|
| long i, niters =                                            |  |
| *((long *)vargp);                                           |  |
| <pre>for (i = 0; i &lt; niters; i++)     cnt++;</pre>       |  |
| <pre>return NULL; }</pre>                                   |  |

| Variable | main | thread1 | thread2 |
|----------|------|---------|---------|
| cnt      | yes* | yes     | yes     |
| niters.m | yes  | no      | no      |
| tid1.m   | yes  | no      | no      |
| i.1      | no   | yes     | no      |
| i.2      | no   | no      | yes     |
| niters.1 | no   | yes     | no      |
| niters.2 | no   | no      | yes     |

# **Enforcing Mutual Exclusion**

- Question: How can we guarantee a safe trajectory?
- Answer: We must synchronize the execution of the threads so that they can never have an unsafe trajectory.
  - i.e., need to guarantee *mutually exclusive access* for each critical section.

### Classic solution:

Semaphores (Edsger Dijkstra)

# Semaphores

- Semaphore: non-negative global integer synchronization variable. Manipulated by P and V operations.
- P(s)
  - If *s* is nonzero, then decrement *s* by 1 and return immediately.
    - Test and decrement operations occur atomically (indivisibly)
  - If s is zero, then suspend thread until s becomes nonzero and the thread is restarted by a V operation.
  - After restarting, the P operation decrements s and returns control to the caller.
- V(s):
  - Increment *s* by 1.
    - Increment operation occurs atomically
  - If there are any threads blocked in a P operation waiting for s to become nonzero, then restart exactly one of those threads, which then completes its P operation by decrementing s.

### Semaphore invariant: (s >= 0)

# Semaphores

- Semaphore: non-negative global integer synchronization variable
  - Manipulated by P and V operations:
    - P(s): [ while (s == 0) wait(); s--; ]
      - Dutch for "Proberen" (test)
    - V(s): [ s++; ]
      - Dutch for "Verhogen" (increment)

OS kernel guarantees that operations between brackets [] are executed indivisibly

- Only one *P* or *V* operation at a time can modify s.
- When while loop in P terminates, only that P can decrement s

### Semaphore invariant: (s >= 0)

## **C** Semaphore Operations

#### **Pthreads functions:**

```
#include <semaphore.h>
int sem_init(sem_t *s, 0, unsigned int val);} /* s = val */
int sem_wait(sem_t *s); /* P(s) */
int sem post(sem t *s); /* V(s) */
```

#### **CS:APP wrapper functions:**

```
#include "csapp.h"
void P(sem_t *s); /* Wrapper function for sem_wait */
void V(sem_t *s); /* Wrapper function for sem_post */
```

### badcnt.c: Improper Synchronization

badcnt.c

```
/* Global shared variable */
volatile long cnt = 0; /* Counter */
int main(int argc, char **argv)
{
  long niters;
 pthread t tid1, tid2;
 niters = atoi(argv[1]);
  Pthread create (&tid1, NULL,
                 thread, &niters);
  Pthread create (&tid2, NULL,
                 thread, &niters);
  Pthread join(tid1, NULL);
  Pthread join(tid2, NULL);
```

```
/* Check result */
if (cnt != (2 * niters))
    printf("BOOM! cnt=%ld\n", cnt);
else
    printf("OK cnt=%ld\n", cnt);
```

exit(0);

```
/* Thread routine */
void *thread(void *vargp)
{
   long i, niters =
     *((long *)vargp);
   for (i = 0; i < niters; i++)
     cnt++;
   return NULL;
}</pre>
```

# How can we fix this using semaphores?

# **Using Semaphores for Mutual Exclusion**

### Basic idea:

- Associate a unique semaphore *mutex*, initially 1, with each shared variable (or related set of shared variables).
- Surround corresponding critical sections with *P(mutex)* and *V(mutex)* operations.

### **Terminology:**

- Binary semaphore: semaphore whose value is always 0 or 1
- Mutex: binary semaphore used for mutual exclusion
  - P operation: "locking" the mutex
  - V operation: "unlocking" or "releasing" the mutex
  - "Holding" a mutex: locked and not yet unlocked.
- Counting semaphore: used as a counter for set of available resources.

### goodcnt.c: Proper Synchronization

Define and initialize a mutex for the shared variable cnt:

```
volatile long cnt = 0; /* Counter */
sem_t mutex; /* Semaphore that protects cnt */
sem_init(&mutex, 0, 1); /* mutex = 1 */
```

#### Surround critical section with *P* and *V*:

| <pre>for (i = 0; i &lt; niters; i++) {</pre> |
|----------------------------------------------|
| P(&mutex);                                   |
| cnt++;                                       |
| V(&mutex);                                   |
| } goodcnt.o                                  |

| <pre>linux&gt; ./goodcnt</pre> | 10000 |  |  |  |  |
|--------------------------------|-------|--|--|--|--|
| OK cnt=20000                   |       |  |  |  |  |
| <pre>linux&gt; ./goodcnt</pre> | 10000 |  |  |  |  |
| OK cnt=20000                   |       |  |  |  |  |
| linux>                         |       |  |  |  |  |

# Warning: It's orders of magnitude slower than badcnt.c.

| Function                              | badcnt | goodcnt |
|---------------------------------------|--------|---------|
| Time (ms)<br>niters = 10 <sup>6</sup> | 12     | 450     |
| Slowdown                              | 1.0    | 37.5    |

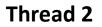

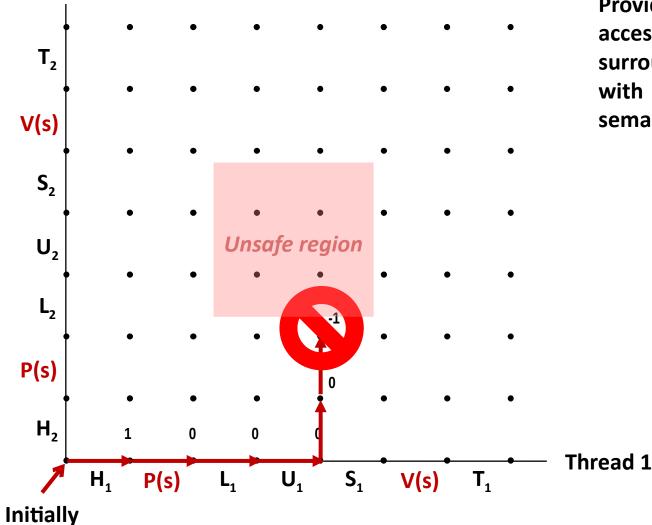

Provide mutually exclusive access to shared variable by surrounding critical section with *P* and *V* operations on semaphore s (initially set to 1)

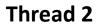

s = 1

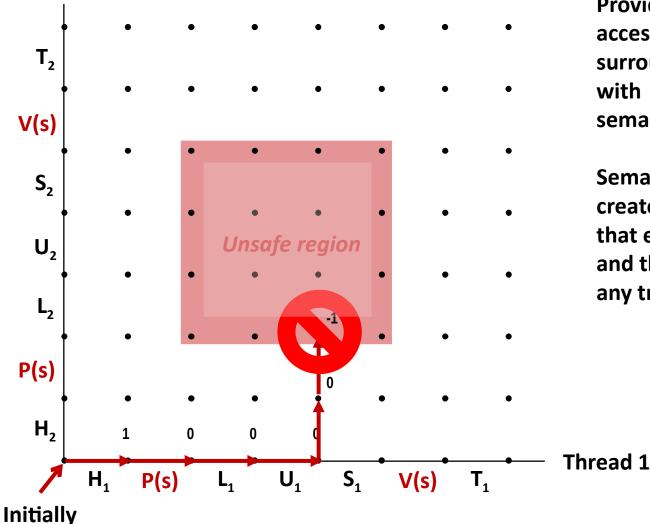

Provide mutually exclusive access to shared variable by surrounding critical section with *P* and *V* operations on semaphore s (initially set to 1)

Semaphore invariant creates a *forbidden region* that encloses unsafe region and that cannot be entered by any trajectory.

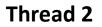

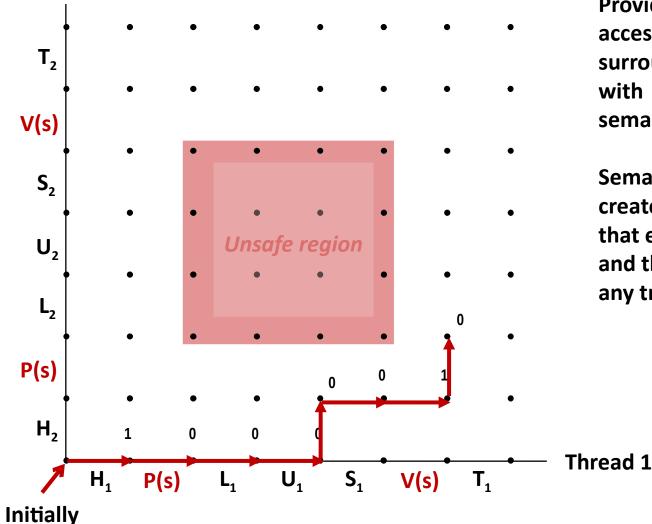

Provide mutually exclusive access to shared variable by surrounding critical section with *P* and *V* operations on semaphore s (initially set to 1)

Semaphore invariant creates a *forbidden region* that encloses unsafe region and that cannot be entered by any trajectory.

s = 1

Thread 2

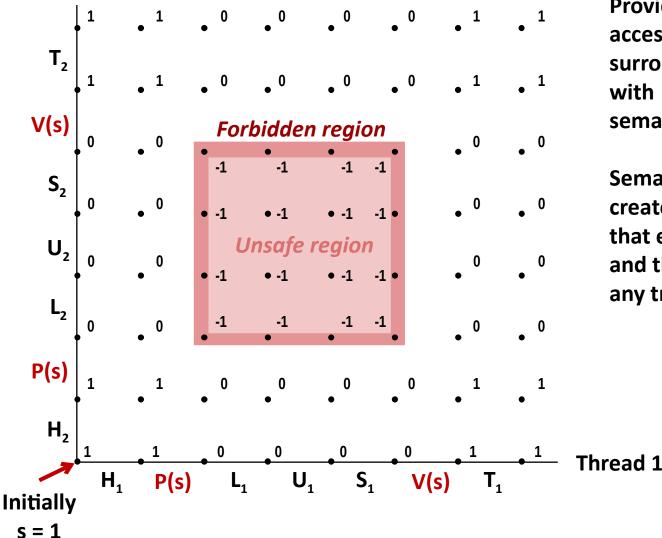

Provide mutually exclusive access to shared variable by surrounding critical section with *P* and *V* operations on semaphore s (initially set to 1)

Semaphore invariant creates a *forbidden region* that encloses unsafe region and that cannot be entered by any trajectory.

### **Binary Semaphores**

#### Mutex is special case of semaphore

Value either 0 or 1

#### Pthreads provides pthread\_mutex\_t

- Operations: lock, unlock
- Recommended over general semaphores when appropriate

### goodmcnt.c: Mutex Synchronization

Define and initialize a mutex for the shared variable cnt:

```
volatile long cnt = 0; /* Counter */
pthread_mutex_t mutex;
pthread_mutex_init(&mutex, NULL); // No special attributes
```

#### Surround critical section with *lock* and *unlock*:

| <pre>for (i = 0; i &lt; niters; i++) {     pthread_mutex_lock(&amp;mutex);     cnt++;     pthread_mutex_unlock(&amp;mutex); } </pre> |                                       | <pre>linux&gt; ./goodmcnt 10000 OK cnt=20000 linux&gt; ./goodmcnt 10000 OK cnt=20000 linux&gt;</pre> |         |        |      |
|----------------------------------------------------------------------------------------------------|---------------------------------------|----------------------------------------------------------------------------------------------------|---------|--------|------|
|                                                                                                    | Function                              | badcnt                                                                                               | goodcnt | goodmo | cnt  |
|                                                                                                    | Time (ms)<br>niters = 10 <sup>6</sup> | 12                                                                                                   | 450     |        | 214  |
|                                                                                                    | Slowdown                              | 1.0                                                                                                  | 37.5    | 1      | .7.8 |

### Summary

- Programmers need a clear model of how variables are shared by threads.
- Variables shared by multiple threads must be protected to ensure mutually exclusive access.
- Semaphores are a fundamental mechanism for enforcing mutual exclusion.